# TEALS MINECRAFT PROJECT

Lecture 3: Blocks 1

### MINECRAFT BLOCKS

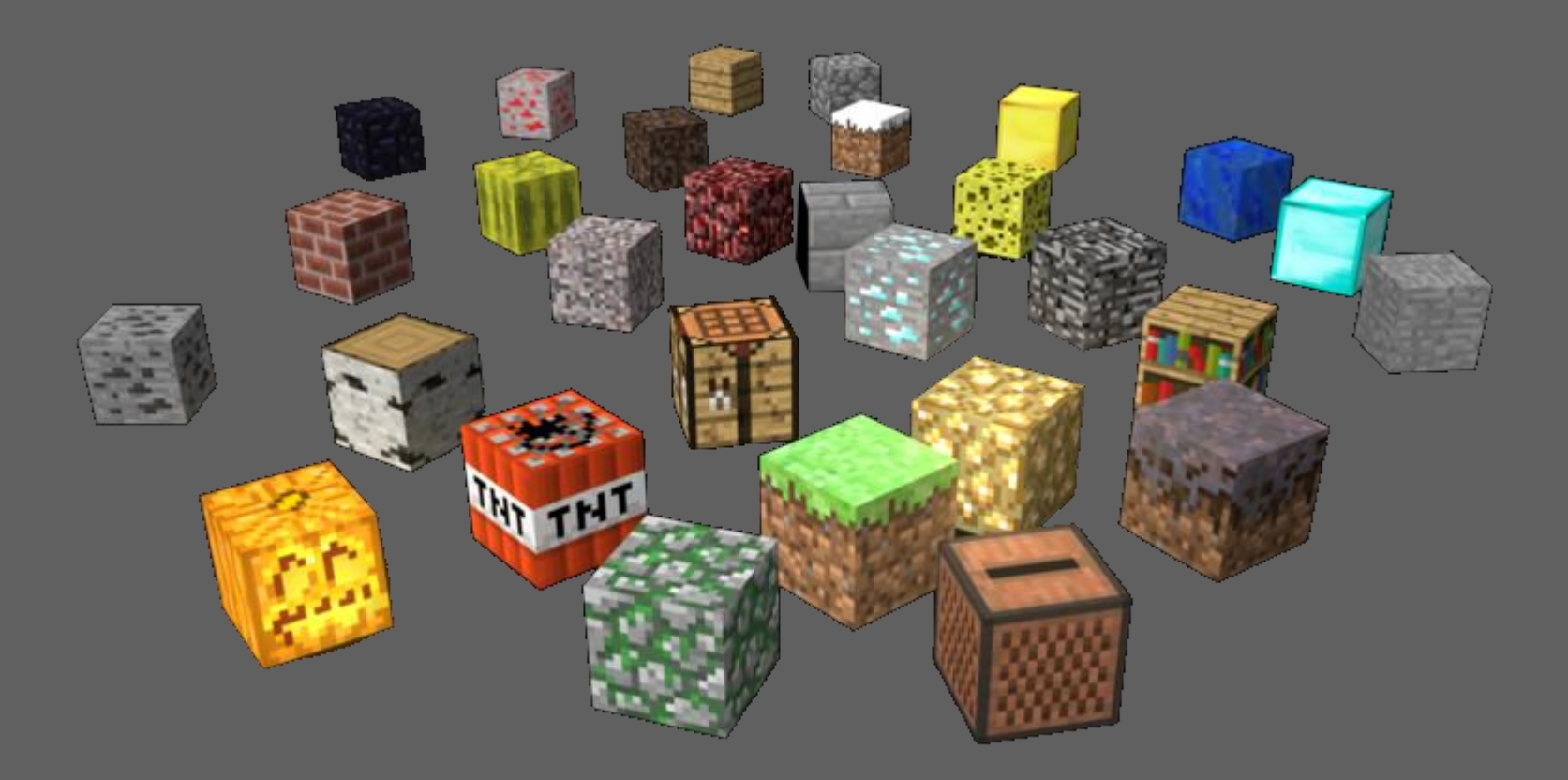

Blocks form the terrain & buildings in the Minecraft world. Blocks can change appearance, trigger actions, spawn other blocks, and perform many other behaviors in game.

## MINECRAFT Block OBJECTS

All blocks extend the Minecraft Block class.

Blocks are created once, but have methods that are called with parameters x, y and z (the location in the Minecraft world) when something happens to that location.

# Block PROPERTIES

#### Texture(s)

Visible to the user looking at the block.

parentMod.blockRegistry.newInstance(*texture*, *newBlock, name*)

#### **Material**

Determines sounds and other properties.

Defined inside the block constructor.

#### Blast Resistance

How much resistance to nearby explosions from creepers or TNT. setResistance(float level), where *level* is a value from 1 to infinity.

#### Luminance

How much light the block emits. setLightLevel(float light), where *light* is a level from 0 to 1.

# Block PROPERTIES (CONT.)

#### **Hardness**

How long it takes to mine the block.

setHardness(float hardness), usually o to 5, occasionally higher.

#### Creative Tab

Location in the creative inventory of the block. setCreativeTab(CreativeTabs.*someTab*)

#### Step Sound

The noise the block makes when you walk over it. setStepSound(Block.soundType*Something*)

### BASIC BLOCK TYPES

A big honkin' table of Minecraft block types…

*(from Minecraft.gamepedia.com)*

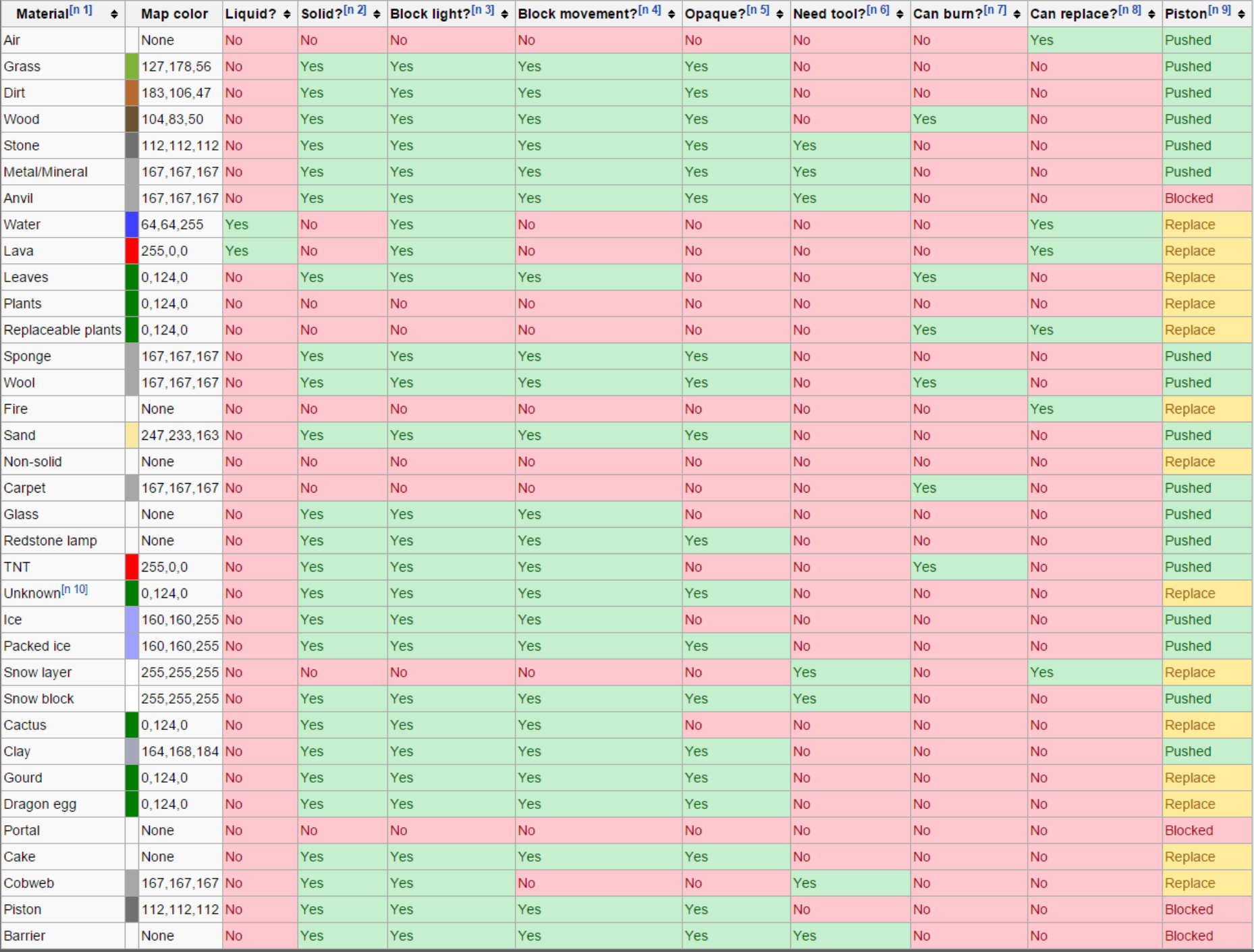

### BLOCK EXAMPLE

#### Block Class

```
package tealsmc.mods;
import net.minecraft.block.Block;
import net.minecraft.block.material.Material;
import net.minecraft.creativetab.CreativeTabs;
import net.minecraft.init.Blocks;
import net.minecraft.world.World;
public class BasicBlock extends Block {
    public BasicBlock (Material material) {
        super (material); \frac{1}{2} // Pass on material to base class.
        setCreativeTab (CreativeTabs.tabBlock); // Blocks tab.
        setLightLevel (1.0f); \sqrt{2} // Very bright.
    }
    public void onBlockAdded (World world, int x, int y, int z) {
        // Whenever this block is placed in world, add a stone block on top of it.
        world.setBlock (x, y+1, z, Blocks.stone);
    }
}
```
### BLOCK EXAMPLE

#### Module Class

}

```
package tealsmc.mods;
```

```
import org.tealsk12.tealsmodloader.module.Module;
```

```
public class BlocksModule extends Module {
```

```
// This class registers all custom block types.
```

```
public void onLoad() {
    // Register all custom blocks.
    parentMod.blockRegistry.newInstance (
        "basic_block", new BasicBlock(Material.rock), "Basic");
}
```
## LAB 3: CUSTOM BLOCKS

Let's make some blocks!